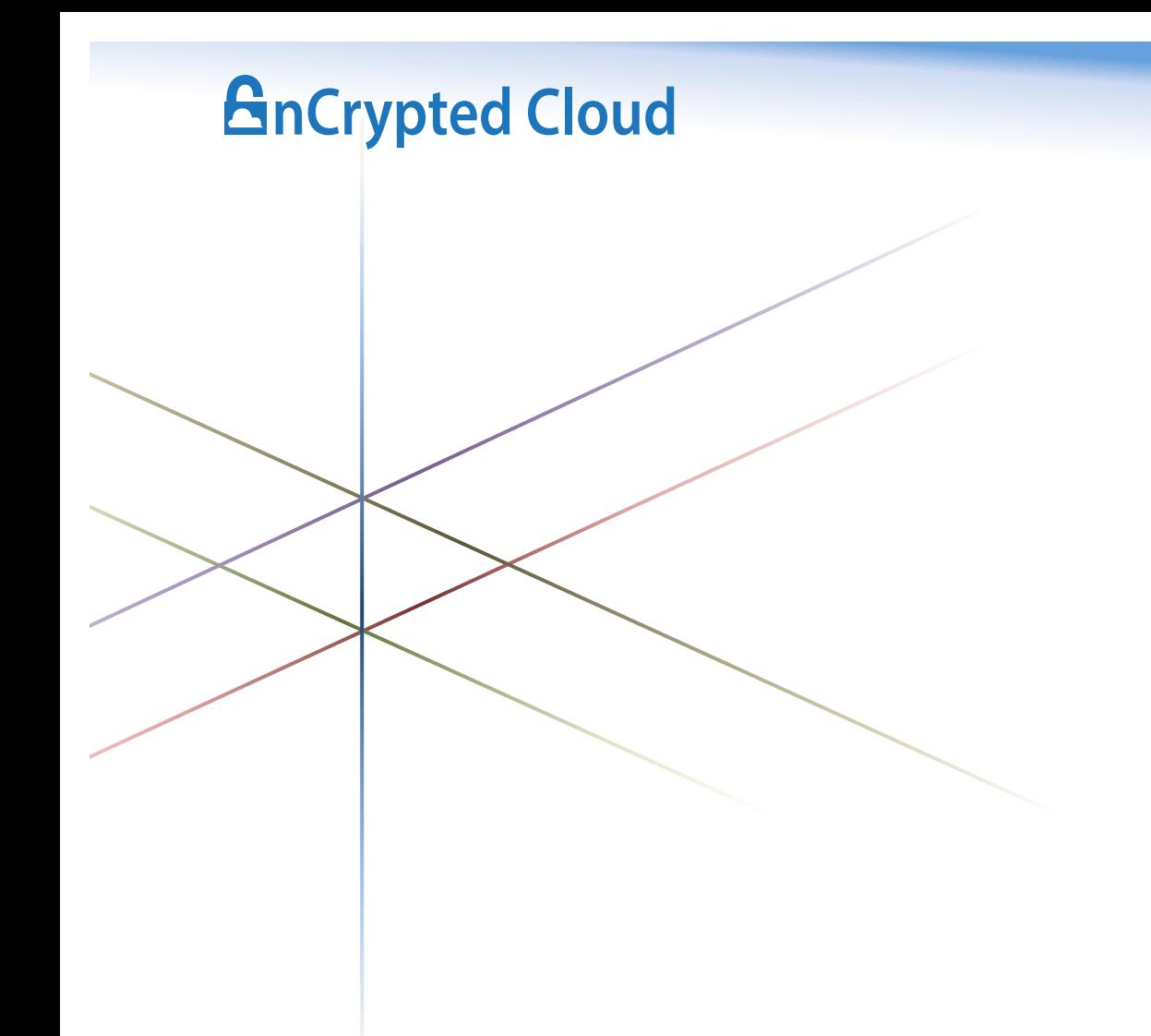

# Success Criteria for Evaluating nCrypted Cloud

Prepared By: Nick Stamos / Revision Number: 1.0

#### **Contents**

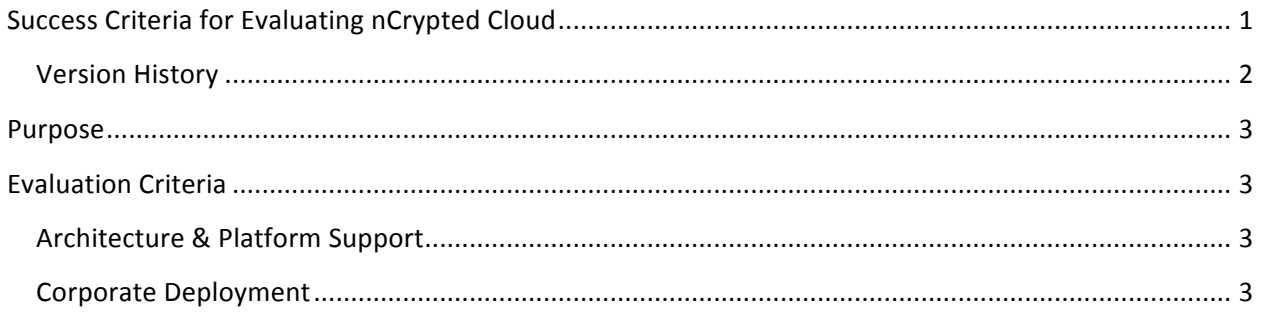

#### **Version History**

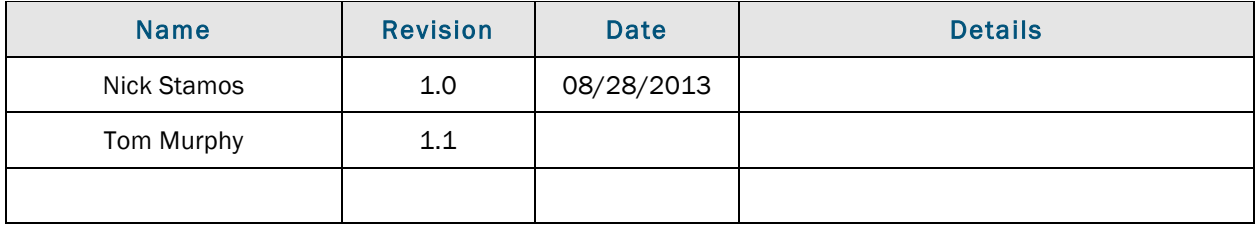

### Purpose

The assessment involves checking whether nCrypted Cloud, and the data security initiative it supports, conforms to various requirements and exhibits qualities that are expected of an enterprise security solution. The more characteristics that are satisfied, the more suitable nCrypted Cloud would be to improve the organization's security posture.

In performing the evaluation, customers are encouraged to consider how different user classes affect the importance of the criteria. For example, for Usability, a small set of well-defined, accurate, task-oriented user documentation may be comprehensive for business users but inadequate for technical users or software developers. Assessments specific to user classes may further define requirements of specific user classes to be factored in and so, for example, show that a use case rates highly for business users but poorly for developers, or vice versa.

### Evaluation Criteria

#### Architecture & Platform Support

*Webpage: https://www.ncryptedcloud.com/ under 'Seamless Cloud Integration'*

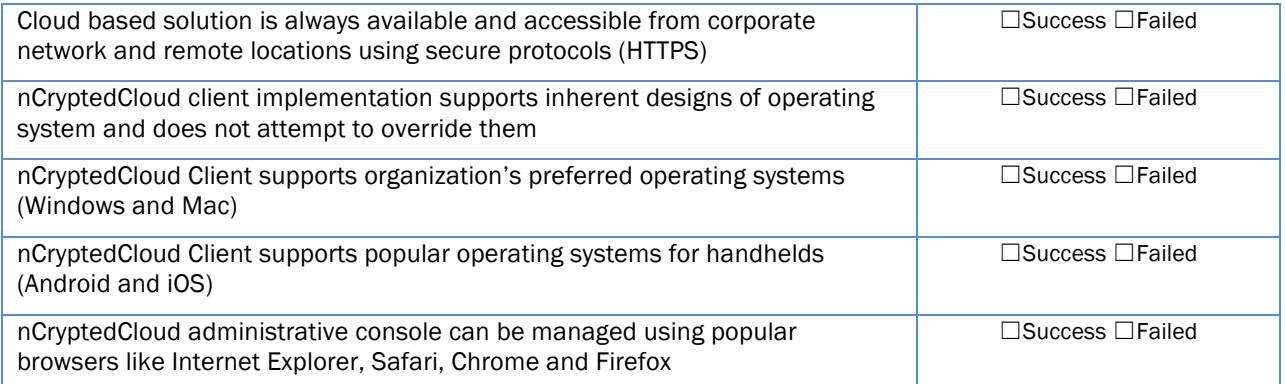

#### Corporate Deployment

*User Manual page: 30/Mac, 22/Windows*

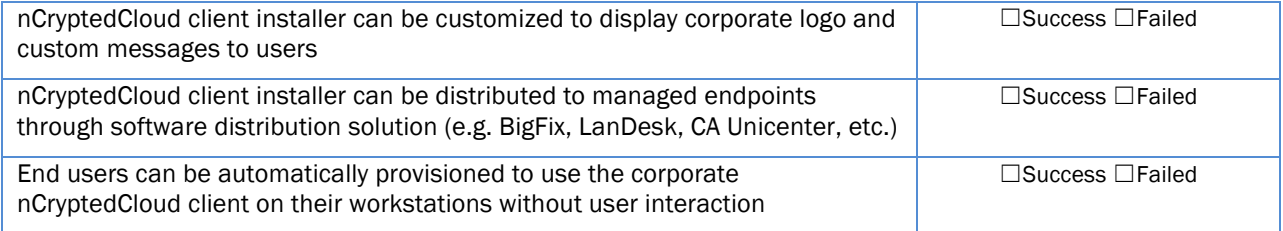

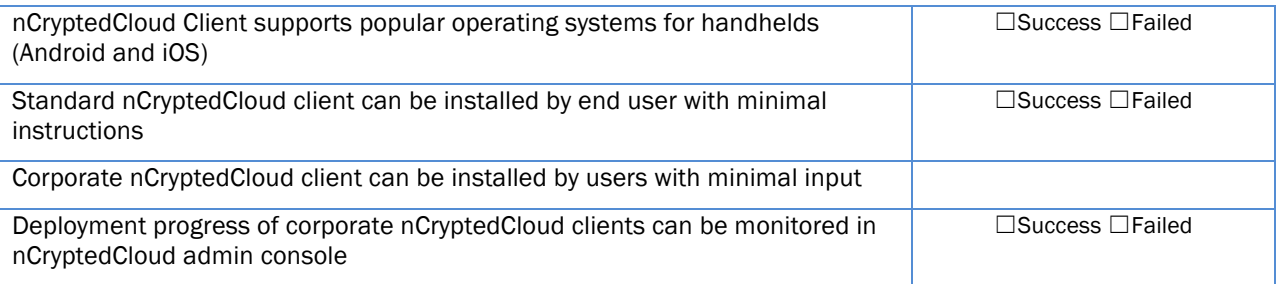

#### Securing Files

*User Manual page: 14/Mac, 9/Windows*

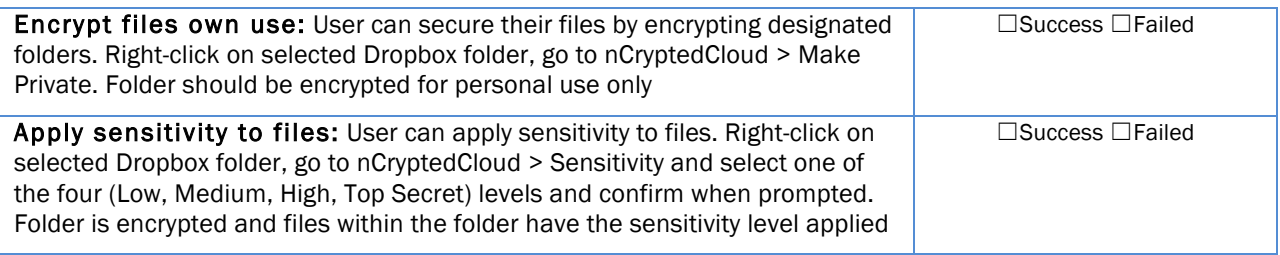

#### Secure Collaboration

*User Manual page: 23/Mac, 16/Windows*

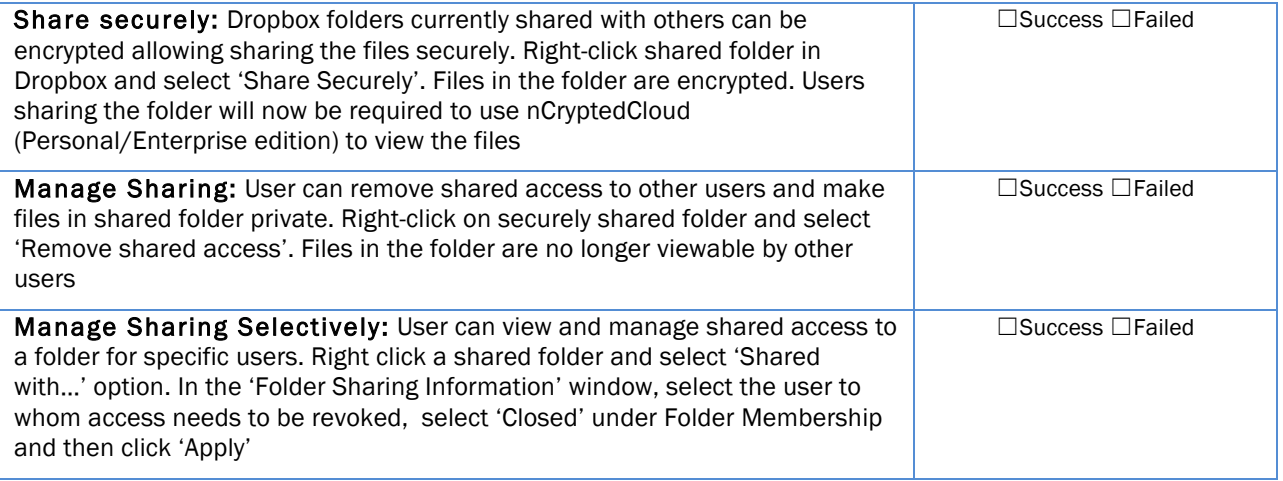

#### Trusted Sharing

*User Manual page: 16/Mac, 10/Windows*

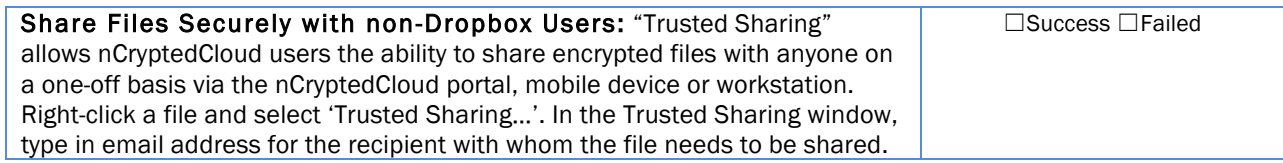

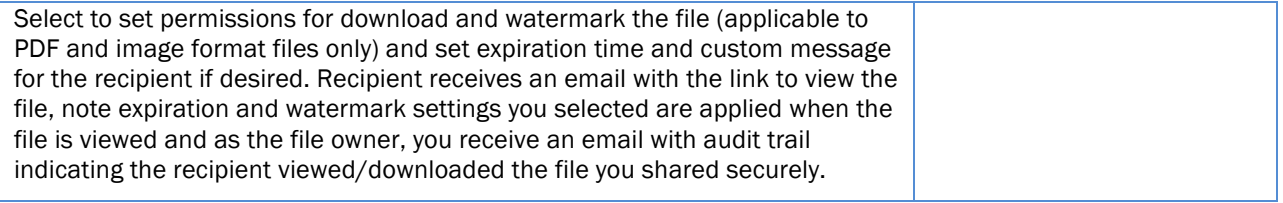

#### Device Management

*Refer page XX of user guide*

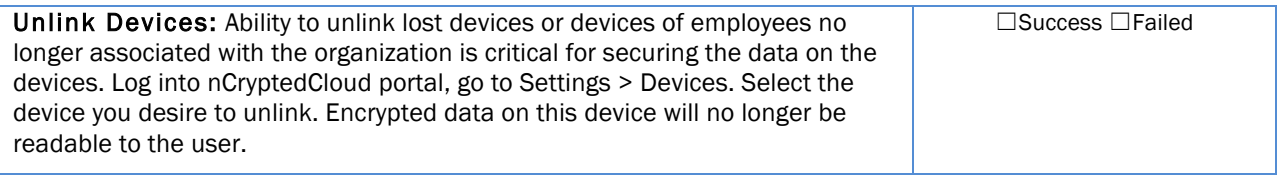

#### Policy Management

*User Manual page: 14/Mac, 9/Windows*

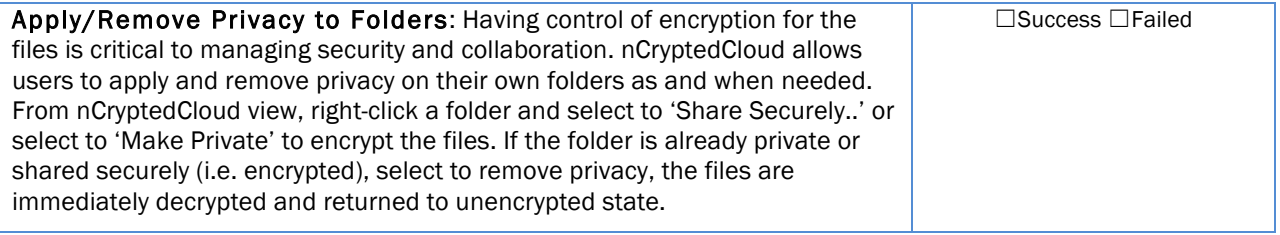

#### Multi-Identities

*User Manual page: 31/Mac, 22/Windows*

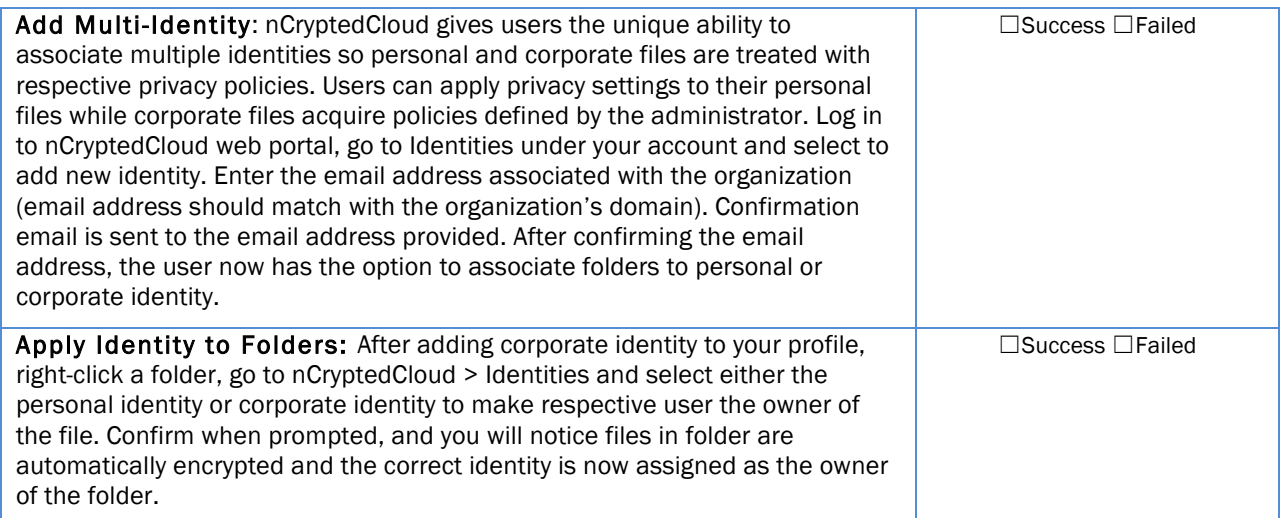

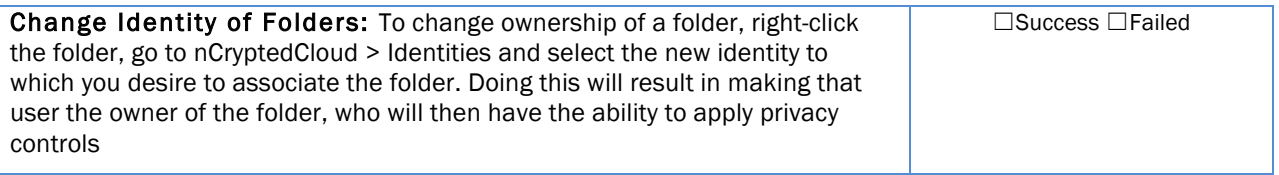

#### Enterprise Forensic Auditing

*User Manual page: 30/Mac, 21/Windows*

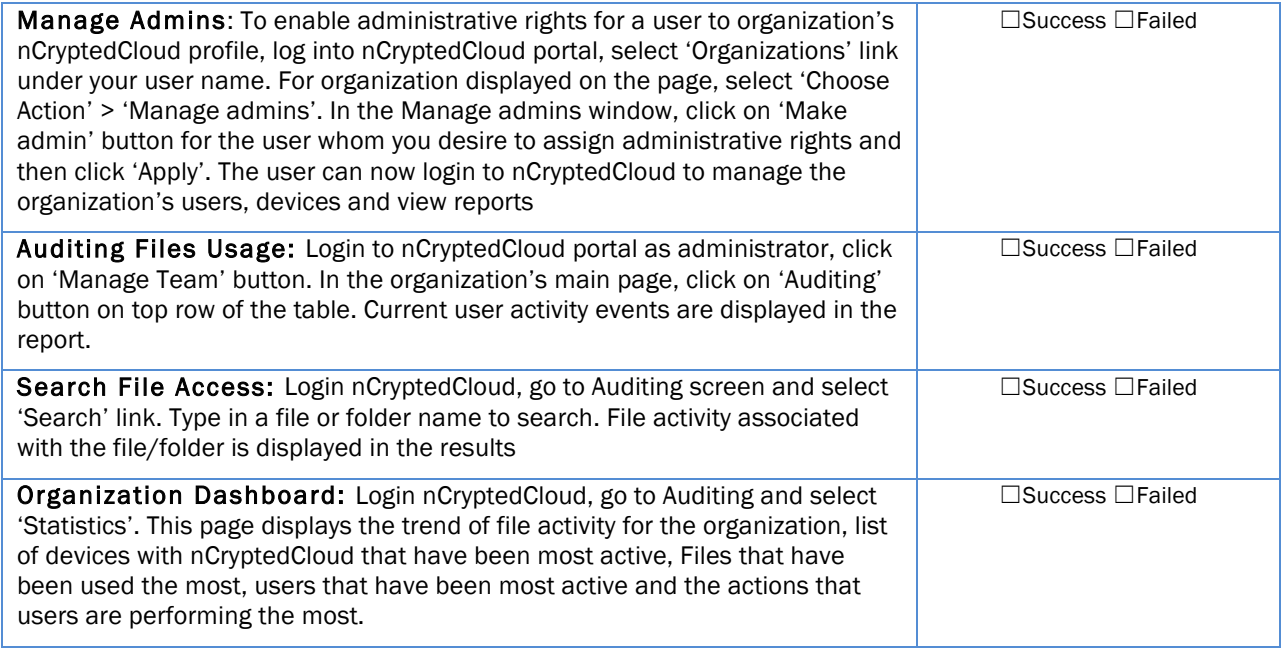

#### Compliance Support

*User Manual page: 27/Mac, 19/Windows*

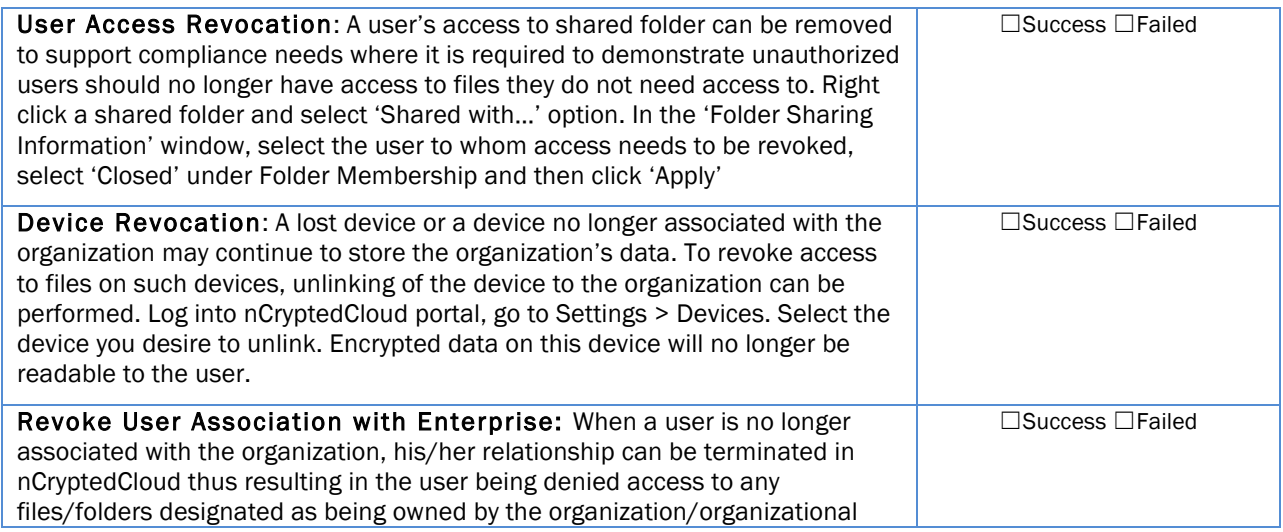

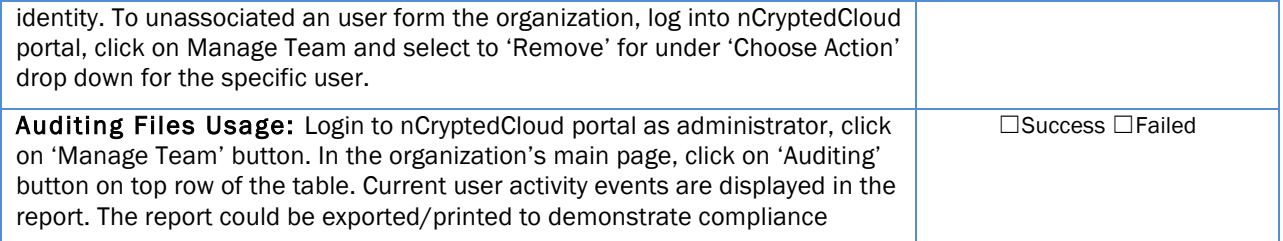

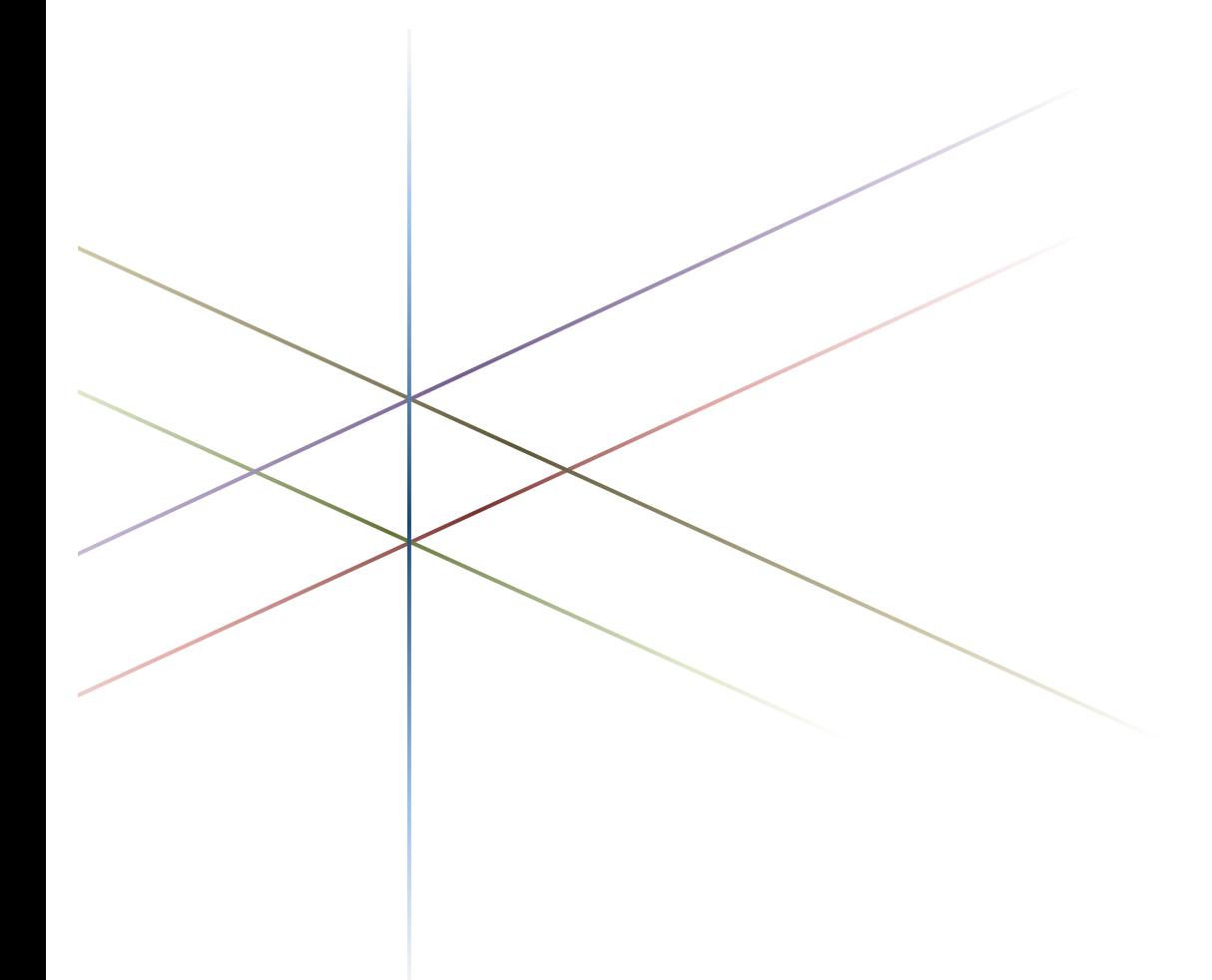

#### **Enterprise Security Meets Consumer Simplicity.**

nCryptedCloud seamlessly integrates with Cloud Storage Services to protect your data and privacy. nCryptedCloud acts as a layer on top of your current cloud storage service, giving you the ability to use nCryptedCloud without having to move any of your existing loud data.

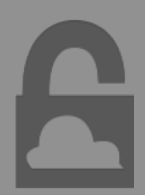

nCryptedCloud, 470 Atlantic Ave, Boston, MA 02210 Phone: (617) 520-4120 Copyright © 2013 nCrypted Cloud, LLC. All Rights Reserved.